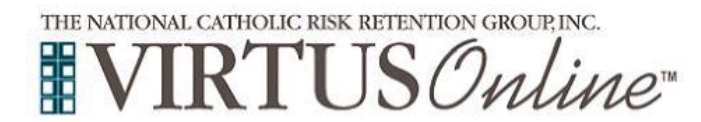

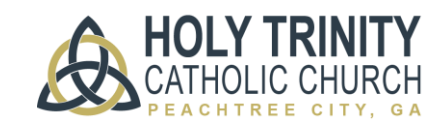

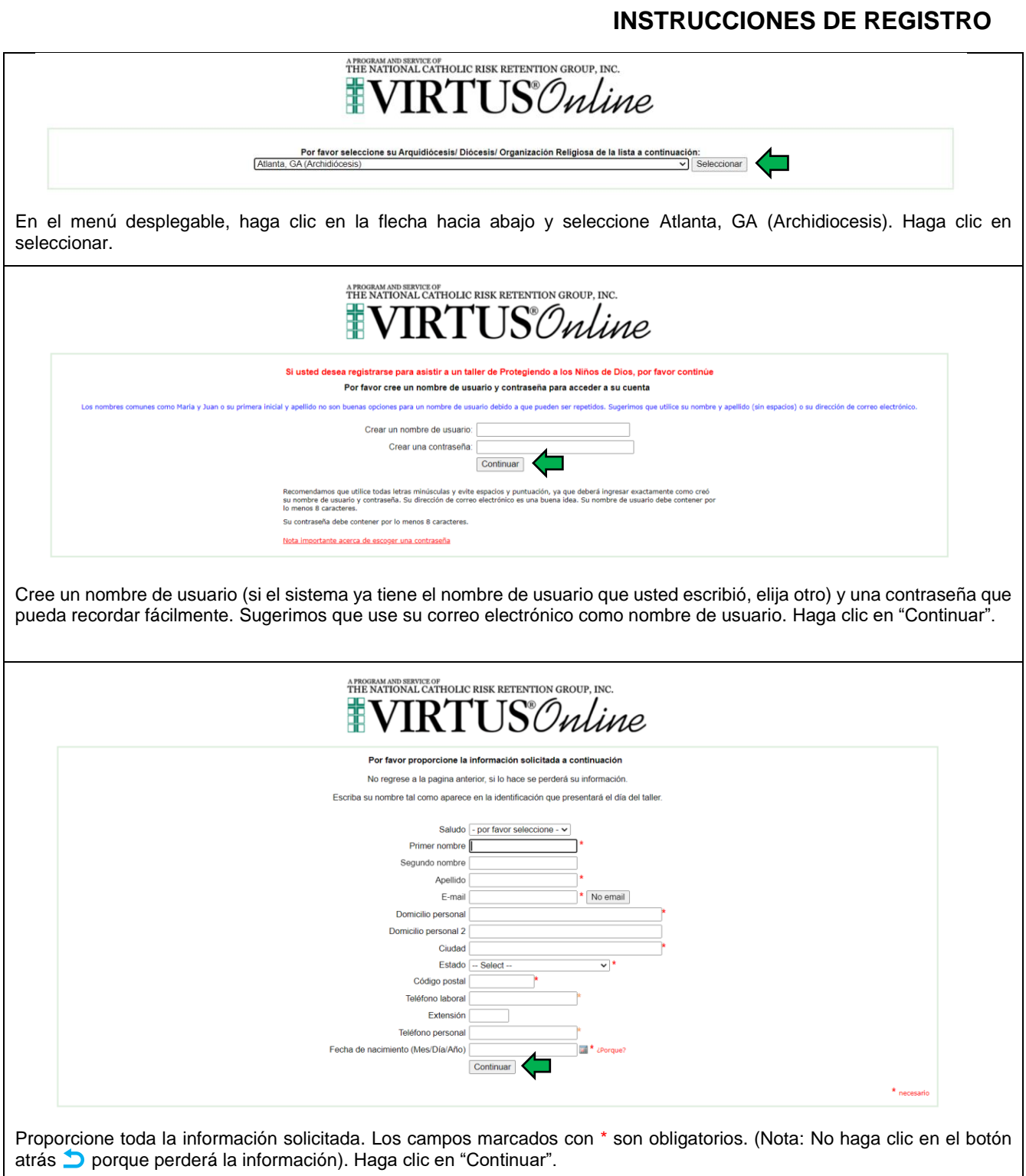

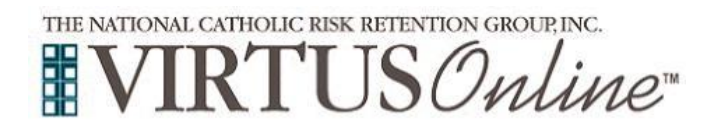

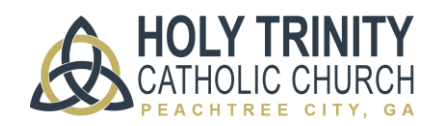

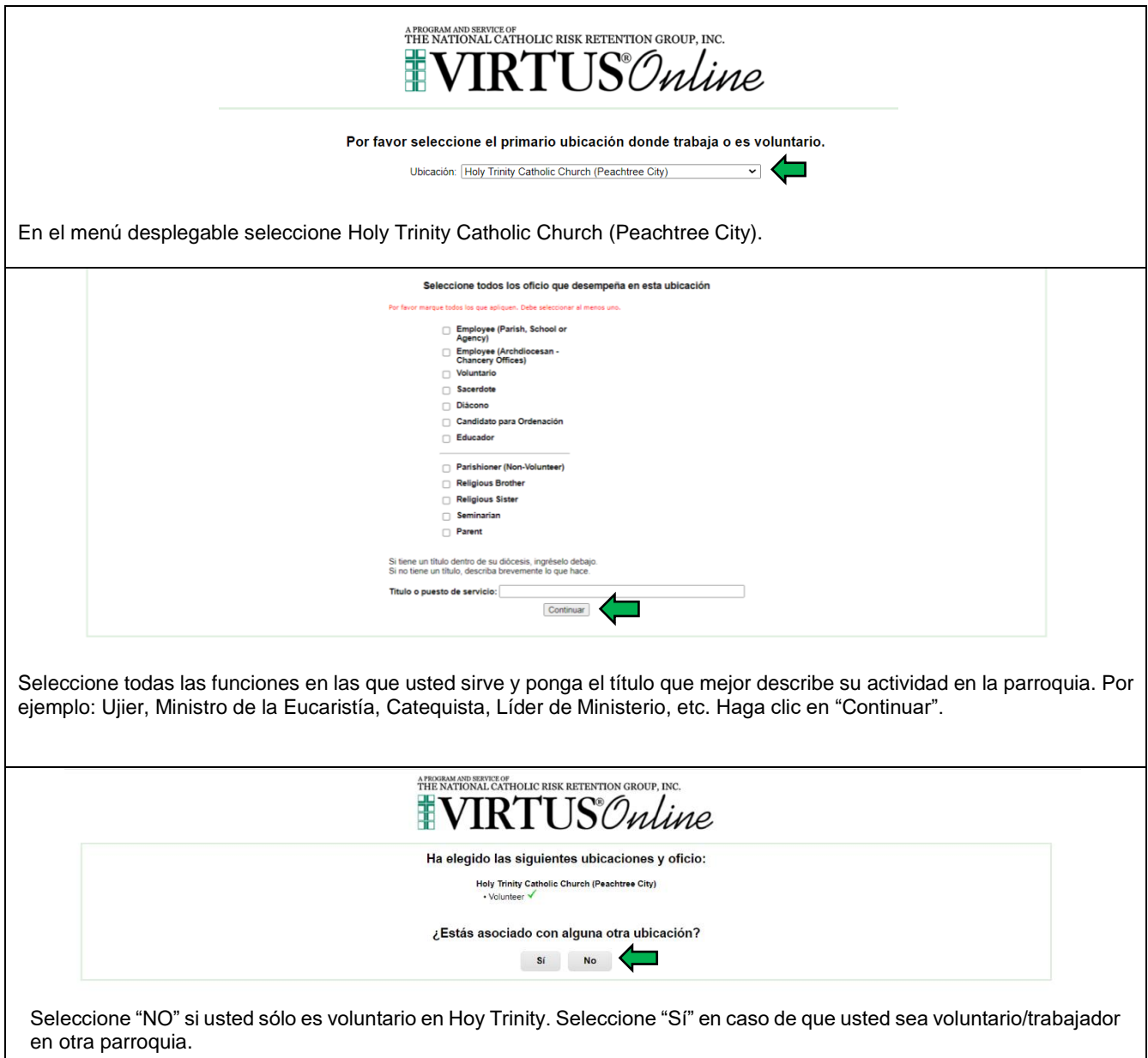

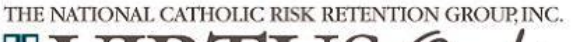

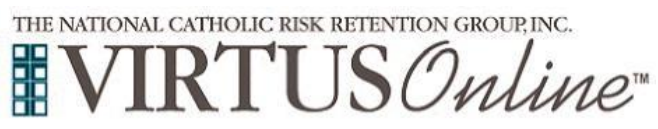

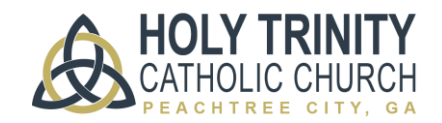

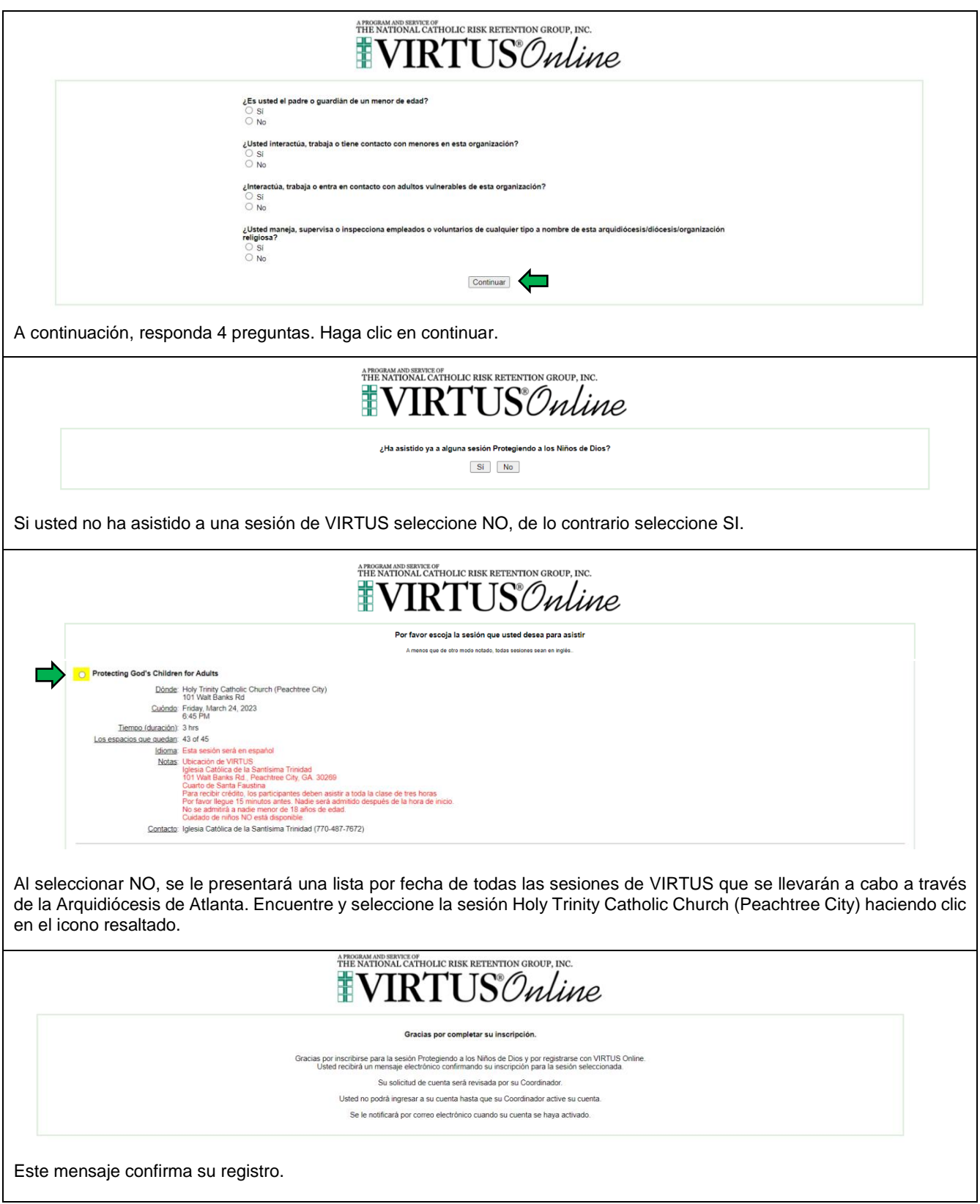

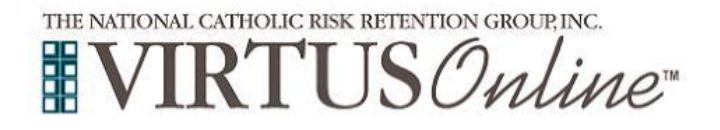

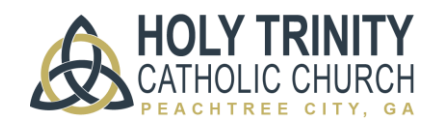

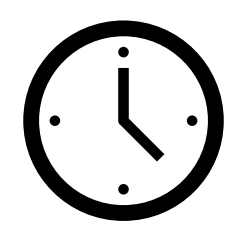

LE RECORDAMOS QUE USTED DEBE LLEGAR A TIEMPO PARA REGISTRAR SU ASISTENCIA. **UNA VEZ QUE LA PUERTA SE CIERRE, USTED NO PUEDE INGRESAR A LA SESIÓN** Y DEBERÁ ASISTIR A OTRA SESIÓN EN OTRA PARROQUIA O EN LA ARQUIDIOCESIS DE ATLANTA EN SMYRNA.

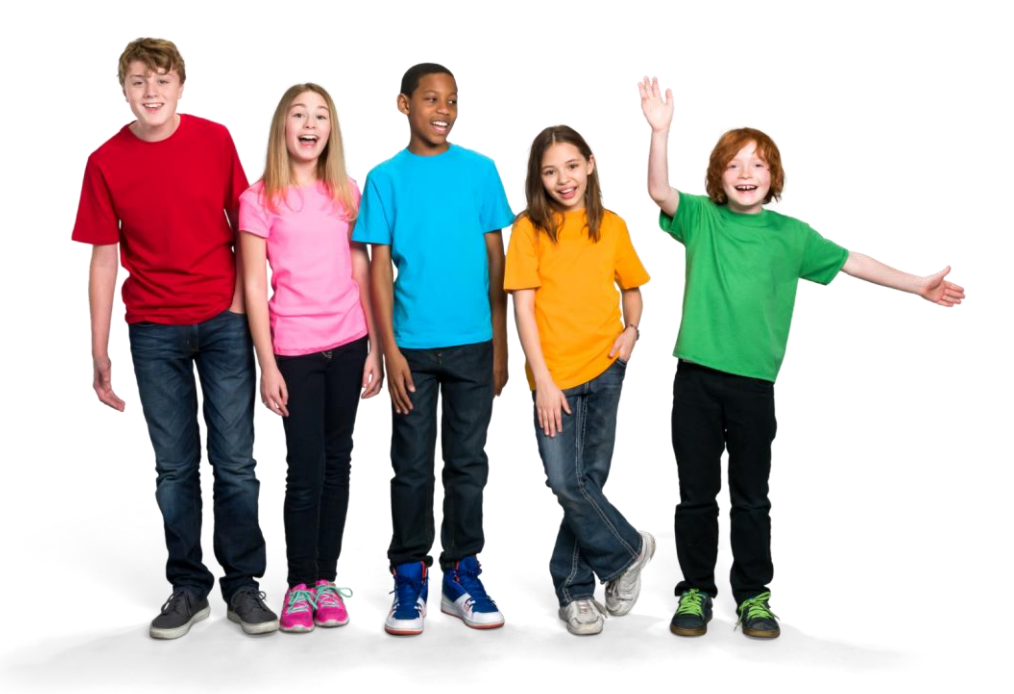